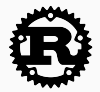

# Atomics and visibility problem

Safe concurrent operations Integer operations

Stefan Schindler @dns2utf8 Wednesday, 24. October 2018

[Rust Zürichsee Meetup](https://www.meetup.com/de-DE/Rust-Zurich/) hosted by [coredump.ch](https://coredump.ch)

1. [Introduction](#page-2-0)

2. [Integer Data](#page-5-0)

3. [Watching a value from another thread](#page-7-0)

4. [Atomic Operations](#page-15-0)

5. [Conclusion](#page-24-0)

# <span id="page-2-0"></span>[Introduction](#page-2-0)

My name is Stefan and I ...

- studied Computer Science at HSR
- started with Rust in 2016
- maintain crates: threadpool, wipe\_buddy, son\_grid\_engine, ... [some more](https://crates.io/users/dns2utf8)
- organize [RustFest.eu](https://rustfest.eu) next up in Rome November 24th to 27th
- talk about rust
- am looking for a new rusty job
- What is a Symbol?
- What is a Register?
- What is an Atomic Operation?
- What is the visibility problem?
- How to solve it?

<span id="page-5-0"></span>[Integer Data](#page-5-0)

```
let data = vec:[42, 42, 42, 42];
```

```
let mut index = 0; // <-- what is the kind of index?
let length = data.len();
while index < length {
    println!(\sqrt[n]{\cdot}:\{\}", index, data[index]);
    index += 1}
```
and where will it be stored at runtime?

# <span id="page-7-0"></span>[Watching a value from another](#page-7-0) [thread](#page-7-0)

- Control thread allocates global memory for threshold
- $\cdot$  *Thread<sub>W</sub>* will wait for threshold to pass a certain value and then alert the user
- *Thread*<sub>S</sub> is waiting over input from the world and updates threshold

# Monitor data thread - 0

}

```
use std::thread::{sleep, spawn};
use std::time::Duration;
#[allow(non upper case globals)]
static mut threshold: isize = 0;
const MAX TEST: usize = 100000;
fn main() \{let counter = spawn(|| {
    loop {
// note: mutable statics can be mutated by multiple
// threads: aliasing violations or data races will
// cause undefined behavior
      unsafe {
          threshold = (threshold + 1) % 100;//println!("counter: {}", threshold);
      }
```
# Monitor data thread - 1

```
let watcher = spawn(|| {
    sleep(Duration::from millis(500));
    let mut history = Vec::with capacity(MAX TEST);
    let mut last = unsafe \{ threshold \};
    let mut count = 0;
    for \int in 0..MAX TEST {
        let threshold local = unsafe { threshold };
        if last == threshold local {
            count += 1;
        } else {
            history.push((last, count));
            last = threshold local;
            count = 0;
        }
    }
    history
```

```
// back in fn main() \{ \ldots \}let history = watcher.join().expect("watcher failed");
  println!("{:?}\nn transitions recorded: {}"
             , history, history.len());
  //_counter.join();
}
```
What kind of out put would you expect?

### Debug mode

```
[ ...
    (88, 0), (93, 0), (98, 0), (4, 0), (10, 0),(15, 0), (20, 0), (26, 0), (31, 0), (36, 0),(41, 0), (46, 0), (53, 0), (58, 0), (63, 0)\mathbf{l}n transitions recorded: 99769
```
Now we want more speed. What to do?

## Monitor data thread - 4

```
Debug mode
[ ...
    (88, 0), (93, 0), (98, 0), (4, 0), (10, 0),(15, 0), (20, 0), (26, 0), (31, 0), (36, 0),(41, 0), (46, 0), (53, 0), (58, 0), (63, 0)\mathbf{l}n transitions recorded: 99769
Release mode
\lceil \rceiln transitions recorded: 0
```
What happend? Why did it stop working? Feel free to guess

A new counter function:

```
let _counter = span(|| {
  let threshold ptr = unsafe {
                        &mut threshold as *mut isize };
  loop {
      unsafe {
          write volatile(
            threshold_ptr,
            (read volatile(threshold ptr) + 1) % 100);
      }
  }
});
```
<span id="page-15-0"></span>[Atomic Operations](#page-15-0)

### From page 117 section 7.3.2 [\[2](#page-29-0)]

Cacheable, naturally-aligned single loads or stores of up to a quadword are atomic on any processor model, as are misaligned loads or stores of less than a quadword that are contained entirely within a naturally-aligned quadword. Misaligned load or store accesses typically incur a small latency penalty. Model-specific relaxations of this quadword atomicity boundary, with respect to this latency penalty, may be found in a given processor's Software Optimization Guide. Misaligned accesses can be subject to interleaved accesses from other processors or cache-coherent devices which can result in unintended behavior.

Atomicity for misaligned accesses can be achieved where necessary by using the XCHG instruction or any suitable LOCK-prefixed instruction. Note that misaligned locked accesses may incur a significant performance penalty on various processor models.

#### From page 112 section 3.5.1.3[[1\]](#page-29-1)

The LOCK prefix causes certain read-modify-write instructions that access memory to occur atomically. The mechanism for doing so is implementation-dependent (for example, the mechanism may involve locking of data-cache lines that contain copies of the referenced memory operands, and/or bus signaling or packet-messaging on the bus). The prefix is intended to give the processor exclusive use of shared memory operands in a multiprocessor system.

The prefix can only be used with forms of the following instructions that write a memory operand: ADC, ADD, AND, BTC, BTR, BTS, CMPXCHG, CMPXCHG8B, DEC, INC, NEG , NOT, OR, SBB, SUB, XADD, XCHG, and XOR. An invalid-opcode exception occurs if LOCK is used with any other instruction.

For further details on these prefixes, see "Lock Prefix" in Volume 3[[3\]](#page-29-2).

Old Intel performance for Atomic Interger Operation: 20 - 120 cycles Old AMD performance for Atomic Integer Operation: 40 cycles Most recent AMD architecture[[1\]](#page-29-1) online TODO...

```
Let s be clever and fast!
```

```
const N_PARTIES: usize = 4;
const N_INCREMENTS: usize = 100000;
```

```
static GLOBAL_COUNTER: usize = 0;
```

```
pub fn counter race() {
    (0..N PARTIES).map(| i| {
        spawn(move || {
  Let counter ptr = unsafe \{ \deltamut GLOBAL COUNTER as *mut usize \};
            for __ in 0..N_INCREMENTS {
                unsafe {
 write_volatile(counter_ptr, read_volatile(counter_ptr) + 1);
                 }
            }
        })
    })
    .collect::<Vec< >>() .into iter()
    .for each(|t| t.join().expect("counter thread failed"));
let counter ptr = unsafe { \deltamut GLOBAL COUNTER as *mut usize };
    println!("expected: \{\}, got: \{\}", N_PARTIES * N_INCREMENTS,
            unsafe { read volatile(counter ptr) });
```
21 / 27

read\_volatile and write\_volatile

expected: 400000, got: 129861

What to do?

What do we know about the result? Do we have a lower band of what we can expect?

```
static GLOBAL ATOMIC COUNTER: AtomicUsize = ATOMIC USIZE INIT;
pub fn counter race atomic() {
    (0..N PARTIES).map(| | {
        spawn(|| {
            for __ in 0..N_INCREMENTS {
                GLOBAL ATOMIC COUNTER.fetch add(1, Ordering::Relaxed);
            }
        })
    })
    .collect::<Vec< >>()
    .into iter()
    .for each(|t| t.join().expect("counter thread failed"));
```

```
println!("expected: {}, got: {}", N_PARTIES * N_INCREMENTS,
        GLOBAL_ATOMIC_COUNTER.load(Ordering::SeqCst));
```
read\_volatile and write\_volatile

expected: 400000, got: 129861

Atomic .fetch\_add and .load

expected: 400000, got: 400000

Hurray!

<span id="page-24-0"></span>[Conclusion](#page-24-0)

Multi-Thread-Programms require atomic operations. Using them with an abstraction allows us to keep the development speed up.

Slides: [dns2utf8/atomics\\_and\\_visibility\\_problem](https://github.com/dns2utf8/atomics_and_visibility_problem)

# Questions?

What if we have a list of objects and we need the value furthest away from Zero?

```
fn absolute max(result: \deltamut i64, list: \deltaVec<i64>) {
    for i in list {
        let abs = if i < 0 { -i } else { i };
        if result < abs {
             result = i;
        }
    }
}
```
Quick question: *Where is the data?* and why does it not compile?

Making it compile with rust reveals the problem:

```
fn absolute max(result: \deltamut i64, list: \deltaVec<i64>) {
    for i in list {
        let i = *i;
        let result local = *result;
        let abs i = if i < 0 { -i} else \{ i \};
        let abs r = if result local < 0 { -result local } else { result
        if abs r < abs i {
            *result = i;}
    }
}
```
Full source:

```
https://play.rust-lang.org/?gist=11b541f0b4165f1cc39472c15f494a00&
version=stable&mode=debug&edition=2015
```
### References i

# <span id="page-29-1"></span>F

### AMD, Reading, MA.

*AMD64 Architecture Programmes's Manual, Volume 1: Application Programming*, December 2017.

Revision 3.22: [amd.com/system/files/TechDocs/24592.pdf](https://www.amd.com/system/files/TechDocs/24592.pdf).

#### <span id="page-29-0"></span>譶 AMD, Reading, MA.

*AMD64 Architecture Programmes's Manual, Volume 2: System Programming*, September 2018.

Revision 3.30: [amd.com/system/files/TechDocs/24594.pdf](https://www.amd.com/system/files/TechDocs/24594.pdf).

#### <span id="page-29-2"></span>E. AMD, Reading, MA.

*AMD64 Architecture Programmes's Manual, Volume 3: General-Purpose and System Instructions*, May 2018.

Revision 3.26: [amd.com/system/files/TechDocs/24594.pdf](https://www.amd.com/system/files/TechDocs/24594.pdf).